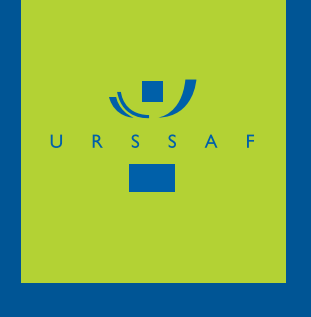

# **EMPLOYEURS «** MENSUELS » **RÉGIME GÉNÉRAL**

*En vue de réduire le coût du travail d'une heure supplémentaire ou complémentaire par rapport à celui d'une heure normale, la loi en faveur du travail, de l'emploi et du pouvoir d'achat (Tepa) crée, pour les heures effectuées à compter du 1er octobre 2007, un nouvel allégement de cotisations sociales ainsi qu'une exonération d'impôt sur le revenu.* 

*Pour le salarié, la rémunération d'heures supplémentaires ou complémentaires ouvre droit à une réduction de cotisations salariales (voir page 2) ainsi qu'à une exonération d'impôt sur le revenu.* 

*À défaut d'accord ou de convention collective, la majoration de la rémunération des heures supplémentaires, entre la 36e et la 39e heure, pour les entreprises d'au plus 20 salariés, est portée au taux minimum de 25 %.*

*Pour l'employeur, chaque heure supplémentaire ouvre droit à une déduction forfaitaire de cotisations patronales (voir page 2).* 

*Le calcul de la réduction générale de cotisations patronales de Sécurité sociale, dite « Fillon », est également modifié au 1er octobre 2007, avec notamment une neutralisation de l'effet des heures supplémentaires et complémentaires et la prise en compte du SMIC calculé sur une base mensuelle pour 35 heures hebdomadaires (voir page 3).*

# AVANT-PREMIÈRE

### *Vous payez plus de 400 000 € de cotisations par an ?*

*À compter du 1er janvier 2008, vous devrez déclarer vos cotisations Urssaf exclusivement par voie électronique.*

*L'Urssaf vous propose des services adaptés pour répondre à cette obligation.* 

*Pour en savoir plus : www.declaration.urssaf.fr*

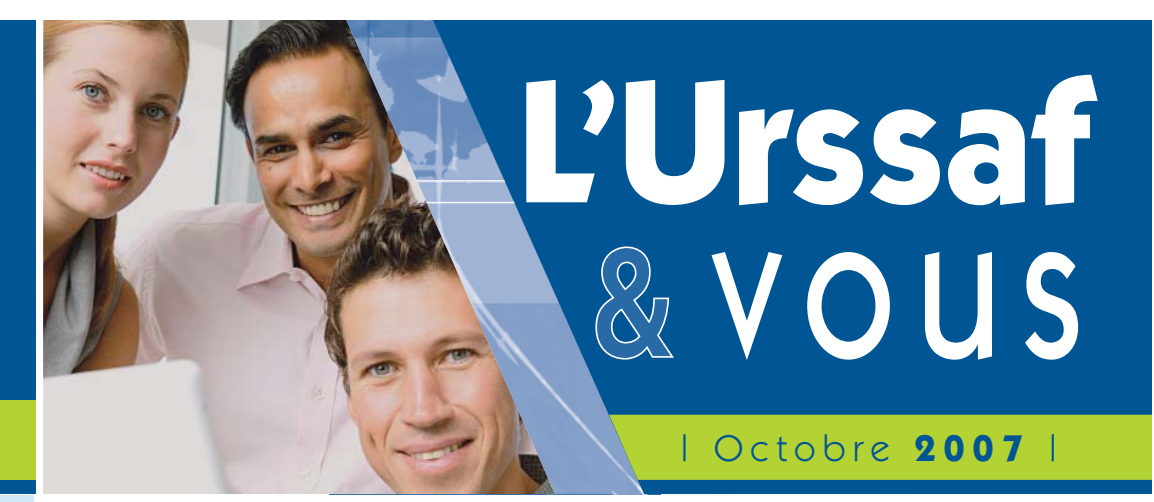

*Allégement de cotisations sur les heures supplémentaires et complémentaires*

# Heures concernées

#### **Salariés à temps plein**

- les heures effectuées au-delà de la durée légale de travail (35 heures par semaine) ou de la durée équivalente dans certains secteurs d'activité ;
- les heures choisies, c'est-à-dire les heures effectuées, à la demande d'un salarié, audelà du contingent d'heures supplémentaires applicable dans l'entreprise ou l'établissement lorsqu'une convention ou un accord collectif prévoit cette possibilité ;
- lorsque la durée de travail est organisée sous forme de cycle, les heures effectuées au-delà de la durée moyenne de 35 heures calculée sur la durée du cycle ;
- en cas de modulation du temps de travail, les heures accomplies au-delà de la durée maximale hebdomadaire fixée par la convention ou l'accord collectif de modulation, ainsi que les heures effectuées au-delà de 1607 heures mais non rémunérées en cours d'année ;
- dans les entreprises ayant opté pour l'octroi de « jours RTT » :
	- . les heures effectuées par semaine au-delà de 39 heures,

. les heures effectuées au-delà de 140 heures par période de 4 semaines ou de 1607 heures par an mais non encore rémunérées ;

#### **Salariés au « forfait annuel »**

dans le cadre d'un « forfait annuel », les heures effectuées au-delà de 1607 heures ou les jours de repos auxquels le salarié a renoncé au-delà de 218 jours par an.

#### **Salariés à temps partiel**

- les heures complémentaires accomplies dans la limite de 10% du nombre d'heures prévues au contrat, sauf si un accord collectif fixe une limite plus élevée\*. Les heures complémentaires ne doivent pas avoir pour effet de porter la durée totale du travail à une durée supérieure ou égale à un temps plein.

*\* pouvant aller jusqu'à 1/3 de la durée contractuelle*

> *Pour en savoir plus sur toutes les heures concernées : www.travail.gouv.fr*

# Rémunération ouvrant droit à un allégement

La rémunération des heures supplémentaires et complémentaires ainsi que la majoration de salaire correspondante, sont exonérées dans la limite des taux prévus par la convention collective, l'accord professionnel ou interprofessionnel. À défaut, elles sont exonérées dans la limite des taux suivants :

- pour les heures supplémentaires, de 25% ou 50%, selon qu'il s'agit des 8 premières heures ou des heures suivantes ;
- pour les heures complémentaires, de 25% ;
- pour les salariés au forfait annuel en heures, pour les heures effectuées audelà de 1607 heures, de 25 % de la rémunération horaire déterminée par le rapport entre la rémunération annuelle forfaitaire et le nombre d'heures de travail prévu au forfait ;
- pour les salariés au forfait annuel en jours, pour chaque jour travaillé au-delà de 218 jours, de 25 % de la rémunération journalière déterminée à partir du rapport entre la rémunération annuelle forfaitaire et le nombre de jours de travail prévu au forfait.

# Conditions d'application

**>>>**

# **Pour bénéficier des allégements de cotisations :**

- les dispositions légales et conventionnelles relatives à la durée du travail doivent être respectées ;
- la rémunération des heures supplémentaires ne doit pas se substituer à un élément de rémunération versé dans les 12 mois précédant le premier paiement des heures supplémentaires ou complémentaires.

### *Sont exclues du bénéfice des allégements :*

- *les heures complémentaires accomplies de manière régulière, au sens de l'article L. 212-4-3 du Code du travail (par exemple : 2 h par semaine accomplies pendant 12 semaines consécutives), lorsqu'elles ne sont pas intégrées à l'horaire contractuel pendant une durée minimale de 6 mois ;*
- *les heures normales transformées volontairement en heures supplémentaires du fait de l'abaissement après le 20 juin 2007, de la durée maximale hebdomadaire fixée par un accord de modulation ou du plafond hebdomadaire conventionnel en cas de réduction du temps de travail par octroi de jours de repos.*

# Réduction de **cotisations salariales**

# **Des modalités de calcul, salarié par salarié**

*1re étape : CALCUL DU TAUX DE LA RÉDUCTION*

#### **Taux de réduction =**

montant des cotisations et contributions salariales prises en compte rémunération totale (dont heures supplémentaires ou complémentaires)

Le montant des cotisations et contributions salariales prises en compte est calculé sur l'ensemble de la rémunération du salarié et correspond aux :

- cotisations maternité-maladie, invalidité, décès ;
- cotisations vieillesse ;
- contributions CSG/CRDS ;
- cotisations de retraite complémentaire ;
- cotisations chômage ;
- cotisations maladie supplémentaire en Alsace-Moselle.

Le taux maximum de la réduction est de 21,50 %.

# *2e étape : CALCUL DE LA RÉDUCTION*

#### **Montant de la réduction =**

rémunération des heures supplémentaires ou complémentaires **<sup>X</sup>** taux de réduction

Le montant de la réduction ne peut excéder le montant des cotisations salariales de Sécurité sociale (maladie-maternité, invalidité, décès, vieillesse) dues sur l'ensemble de la rémunération du salarié.

Cette réduction est appliquée au moment du règlement des heures supplémentaires ou complémentaires.

# **Règle de cumul**

La réduction n'est pas cumulable avec une exonération totale ou partielle de cotisations salariales de Sécurité sociale ou avec l'application d'assiettes forfaitaires ou de montants forfaitaires de cotisations. Seul est autorisé le cumul avec l'application de taux réduits de cotisation.

# Déduction forfaitaire de **cotisations patronales**

**Formalités déclaratives :** *Pour bénéficier des allégements de cotisations, l'employeur doit mettre à disposition des inspecteurs du Recouvrement un document en vue de contrôler l'application de la réduction des cotisations salariales et de la déduction des cotisations patronales.*

Bon à savoir...

# **Une déduction, salarié par salarié**

En tant qu'employeur relevant du régime général et soumis à l'obligation d'adhésion à l'assurance chômage, vous pouvez bénéficier, sous certaines conditions, de la déduction forfaitaire de cotisations patronales.

Cette déduction est fixée forfaitairement\* :

- pour les entreprises de plus de 20 salariés à  $0.50 \in \mathfrak{p}$ ar heure supplémentaire ;
- pour les entreprises d'au plus 20 salariés à 1,50 €  $(0,50 \notin +$  une majoration de 1 €) par heure supplémentaire.

Elle s'applique aux heures supplémentaires bénéficiant déjà de la réduction de cotisations salariales. Elle n'est accordée que lorsque la rémunération de l'heure supplémentaire effectuée est au moins égale à celle d'une heure normale.

La majoration de 1  $\epsilon$  de cette déduction, pour les entreprises d'au plus 20 salariés, doit respecter le montant plafonné des aides publiques (règle des aides de minimis).

A noter que les heures complémentaires n'ouvrent pas droit à cette déduction.

*\* Pour les salariés au forfait « jours » ce montant peut, sous certaines conditions, être porté pour les entreprises d'au plus 20 salariés à 10,50€ par jour et, pour les entreprises de plus de 20 salariés à 3,50 € par jour.*

# BON À CAVOIR.

*Pour les entreprises qui n'occupaient pas plus de 20 salariés au 31 mars 2005 mais qui ont franchi ce seuil depuis cette date ou viendront à le franchir avant le 31 décembre 2008, la déduction forfaitaire est de 1,50* € *par heure supplémentaire. Ce montant sera applicable jusqu'au 31 décembre 2008.*

# **Règle de cumul**

Cette déduction peut être cumulée avec d'autres mesures d'exonération de cotisations patronales de Sécurité sociale et notamment avec la réduction générale des cotisations patronales dite « Fillon » sans pour autant aboutir à un montant de cotisations patronales dû aux Urssaf négatif.

# **En savoir plus sur les heures supplémentaires ou complémentaires**

*Pour les allégements de cotisations : www.urssaf.fr « Espace Employeurs »* **>>** *ou appelez, à partir du 1er octobre, le :* 0821 08 00 01 *(0,12 € TTC/min)* 

**>>** *Pour les questions relatives au droit du travail : www.travail.gouv.fr*

# *Nouvelles modalités de calcul de la réduction générale des cotisations dite réduction « Fillon »*

Pour les heures effectuées à compter du 1er octobre 2007, la réduction dite « Fillon » se calcule désormais en fonction de la rémunération brute mensuelle.

Elle s'applique aux salariés :

- quelle que soit leur date d'embauche ;
- quelle que soit leur durée de travail.

La réduction porte sur les cotisations patronales de Sécurité sociale:

- assurances sociales (maladie, maternité, vieillesse, invalidité décès) ;
- allocations familiales ;
- accidents du travail et maladies professionnelles.

**Le cumul est possible avec la nouvelle réduction des cotisations patronales sur les heures supplémentaires.**

#### **Le montant maximum de la réduction varie selon l'effectif de l'employeur.**

Employeurs de 1 à 19 salariés au plus :

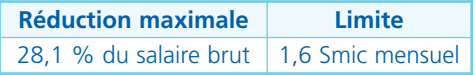

Employeurs de plus de 19 salariés:

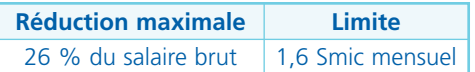

# Nouveau calcul de la réduction

La réduction se calcule salarié par salarié et par mois civil, selon la formule suivante:

## **Réduction = rémunération brute mensuelle x coefficient**

#### **Calcul du coefficient (arrondi à 3 décimales) :**

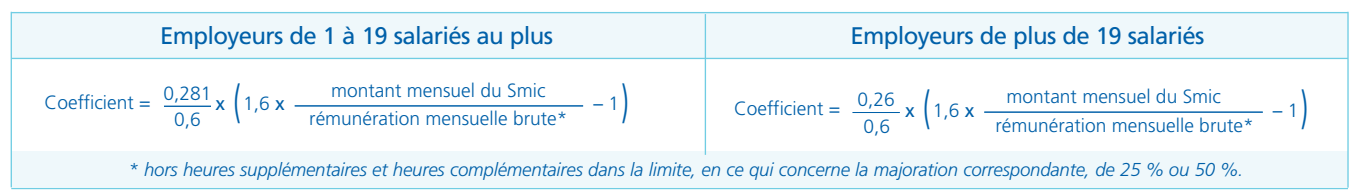

#### **Comment déterminer le montant mensuel du Smic pour le calcul du coefficient ?**

Ce montant varie selon la durée de travail du salarié.

**Cas général :** salarié dont la rémunération mensuelle est fixée sur la base de la durée légale de 35 h hebdomadaires ou 1607 h par an.

Le Smic à retenir est égal à la valeur mensuelle du Smic calculée sur la base de la durée légale du travail, soit au 1er octobre 2007 : 1 280,09 €, pour :

- les entreprises dont la durée collective de travail est la durée légale ;
- les salariés travaillant à temps plein et dont la rémunération est calculée sur cette base.

**Autres cas :** salariés dont la rémunération mensuelle est calculée sur une base inférieure ou supérieure à la durée légale. Dans ce cas, le montant du Smic mensuel (base 151,67 h) est pondéré par le coefficient suivant :

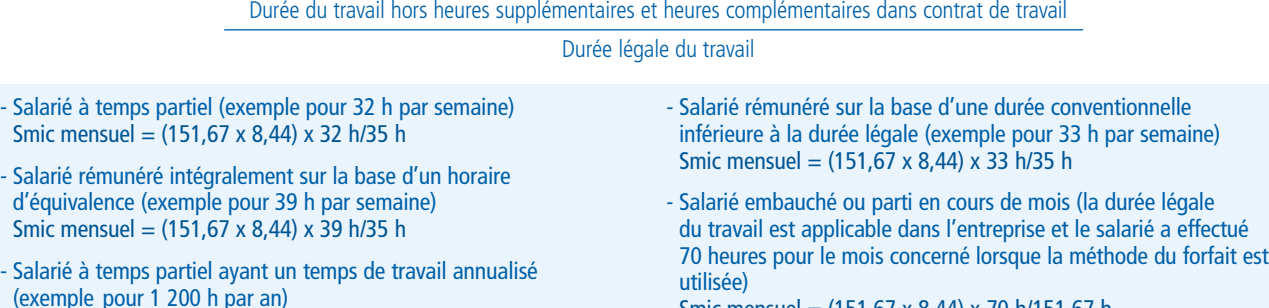

Smic mensuel =  $(151, 67 \times 8, 44) \times 1200$  h/1607 h

**Cas particulier :** suspension du contrat de travail avec maintien total ou partiel de la rémunération

Le montant du Smic est réduit selon le pourcentage de la rémunération demeuré à la charge de l'employeur et soumis à cotisations.

Smic mensuel = (151,67 x 8,44) x 70 h/151,67 h

Pour appliquer les formules de calcul liées à la déduction « heures supplémentaires » et à la réduction « Fillon », vous devez déterminer votre effectif, tous établissements confondus, au 31 décembre de l'année N-1 en calculant la moyenne de vos effectifs mensuels.

# **Quels salariés ?**

Sont pris en compte pour la détermination de l'effectif :

- les salariés en contrat à durée indéterminée (CDI), les travailleurs à domicile : chacun compte pour une unité ;
- les salariés en contrat à durée déterminée (CDD), les salariés intermittents, les salariés mis à disposition de l'employeur par une autre entreprise, notamment de travail temporaire. Ces salariés sont comptabilisés au prorata de leur temps de présence au cours des 12 mois précédents ;
- les salariés à temps partiel: vous divisez, pour ces salariés, la somme totale des horaires inscrits au contrat de travail par

la durée légale du travail ou la durée conventionnelle si elle est inférieure.

*Sont exclus pour la détermination de l'effectif :* 

- les salariés en CDD, en contrat temporaire ou mis à disposition par une entreprise extérieure lorsqu'ils remplacent un salarié absent ou dont le contrat est suspendu mais percevant une rémunération ;
- les salariés embauchés dans le cadre de contrats aidés : contrats de professionnalisation, d'apprentissage, contrat initiative emploi, contrat d'avenir…
- les salariés mis à disposition, jusqu'au 31 décembre 2010, par

des organismes de recherche, des établissements d'enseignement supérieur et les entreprises auprès d'une entreprise, d'un établissement d'enseignement supérieur ou d'un organisme de recherche faisant partie d'un même pôle de compétitivité\* .

**Important :** Les mandataires sociaux rémunérés ne sont pas pris en compte pour la détermination de l'effectif (exemple: gérant minoritaire ou égalitaire de Sarl).

*En cas d'absence d'un salarié ou en cas de suspension de son contrat de travail, ces modalités de calcul s'appliquent sous réserve du versement d'une rémunération.*

*\* défini par l'article 24 de la Loi n° 2004-1484 du 30 décembre 2004 de finances pour 2005.*

# Comment remplir votre bordereau récapitulatif des cotisations ?

# **Cas d'une entreprise de moins de 20 salariés**

*Exemple : 40 heures supplémentaires et 10 heures complémentaires ont été effectuées, par 11 salariés, au cours du mois, correspondant à une rémunération brute, majoration comprise, de 750 €. La réduction des cotisations salariales s'élève à 161€ et la déduction forfaitaire de cotisations patronales est de 60 € (40 heures X 1,50 €). Pendant le même mois, la réduction « Fillon » s'élève à 2 600 € pour 8 salariés.*

## **Réduction salariale**

- Indiquez sur une ligne spécifique le libellé « Réduction salariale heures sup », le nombre de salariés concernés par la réduction dans la colonne « Nombre de salariés » *(dans l'exemple : 11)* et le code type correspondant 003.

- Portez dans la colonne « salaires arrondis » le montant de la rémunération majorée des heures supplémentaires et complémentaires *(dans l'exemple : 750)*.

- N'indiquez aucun taux dans la colonne
- « taux en % ».

- Reportez dans la colonne « cotisations arrondies » le montant total des réductions de cotisations salariales *(dans l'exemple: 161)*.

## **Déduction forfaitaire patronale**

- Indiquez sur une ligne spécifique le libellé « Déduction PP heures sup 20 sal au + » et le code type correspondant 004.

- Portez dans la colonne « salaires arrondis » le nombre d'heures supplémentaires effectuées par vos salariés au cours du mois *(dans l'exemple : 40)*.

- N'indiquez aucun taux dans la colonne « taux en % ».

- Reportez dans la colonne « cotisations arrondies » le montant total de la déduction forfaitaire *(dans l'exemple : 60 )*.

#### *Bon à savoir*

#### *Entreprises de plus de 20 salariés*

La déduction forfaitaire patronale doit être renseignée différemment : libellé « Déduction PP heures sup + 20 sal » et code type correspondant 005.

#### **Réduction « Fillon »**

Les modalités de remplissage de votre bordereau récapitulatif des cotisations sont inchangées :

- libellé « réduction Fillon » et code type de personnel 671 ;
- nombre de salariés concernés par la réduction dans la colonne « nombre de salariés » *(dans l'exemple : 8)* ;
- montant total des réductions calculées dans la colonne « cotisations arrondies » *(dans l'exemple : 2600 )*.

Les déductions et les réductions de cotisations doivent être portées sur des lignes spécifiques (voir l'exemple ci-dessous)

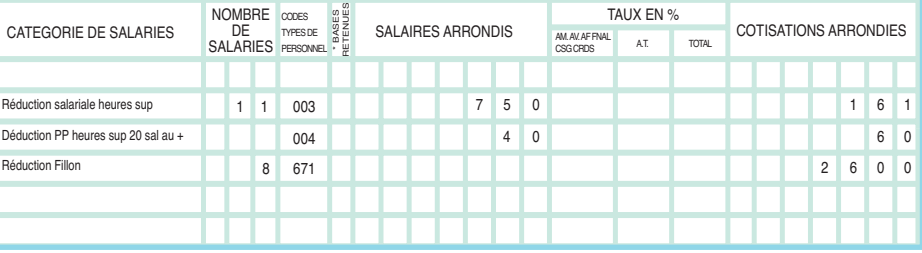